La modellistica matematica delle acque sotterranee a supporto della pianificazione e gestione della risorsa idrica. Esempi applicativi in Emilia-Romagna

### **Ing. Andrea Chahoud**

Direzione Tecnica ARPAE Emilia-Romagna Centro Tematico Regionale Sistemi IdriciUnità Pianificazione Risorsa Idrica

Bologna, 25 novembre 2019

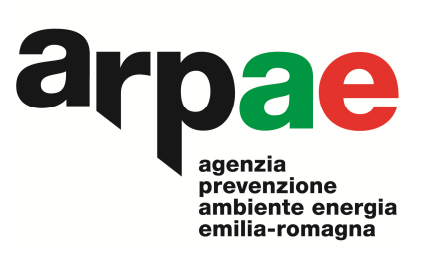

La modellistica matematica delle acque sotterranee a supporto della pianificazione e gestione della risorsa idrica. Esempi applicativi in Emilia-Romagna

### *PARTE 3*

*Esame di specifici casi applicativi a scale diverse e per obiettivi diversi: il modello regionale ed i modelli locali*

### *CASO 1*

 *Modellistica delle acque sotterranee a supporto della pianificazione di livello regionale della risorsa idrica sotterranea*

**Ing. Andrea Chahoud**

Direzione Tecnica ARPAE Emilia-Romagna Centro Tematico Regionale Sistemi IdriciUnità Pianificazione Risorsa Idrica

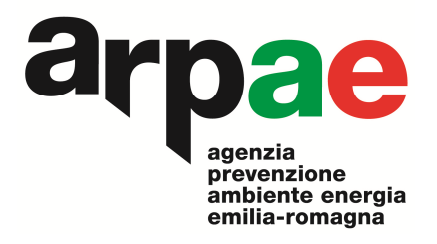

**Bologna, 25 novembre 2019**

## **il modello regionale (EMIRO II), cronologia eventi**

### **Realizzato a supporto della pianificazione regionale della risorsa idrica sotterranea**

**2003** prima implementazione del modello numerico di flusso delle acque sotterranee (regime permanente) come trasposizione del modello concettuale definito per il PTA

**2007** primo aggiornamento del modello di flusso con passaggio al regime di moto transitorio (anni 2002-2003). Implementazione del modello di trasporto.

**2009** aggiornamento del modello di flusso (dati 2004-2006)

**1**

**2**

**3**

**4**

**5**

**2014** aggiornamento del modello di flusso (dati 2007-2011)

**2019-20** aggiornamento del modello di flusso (dati 2012-2016) **in corso**

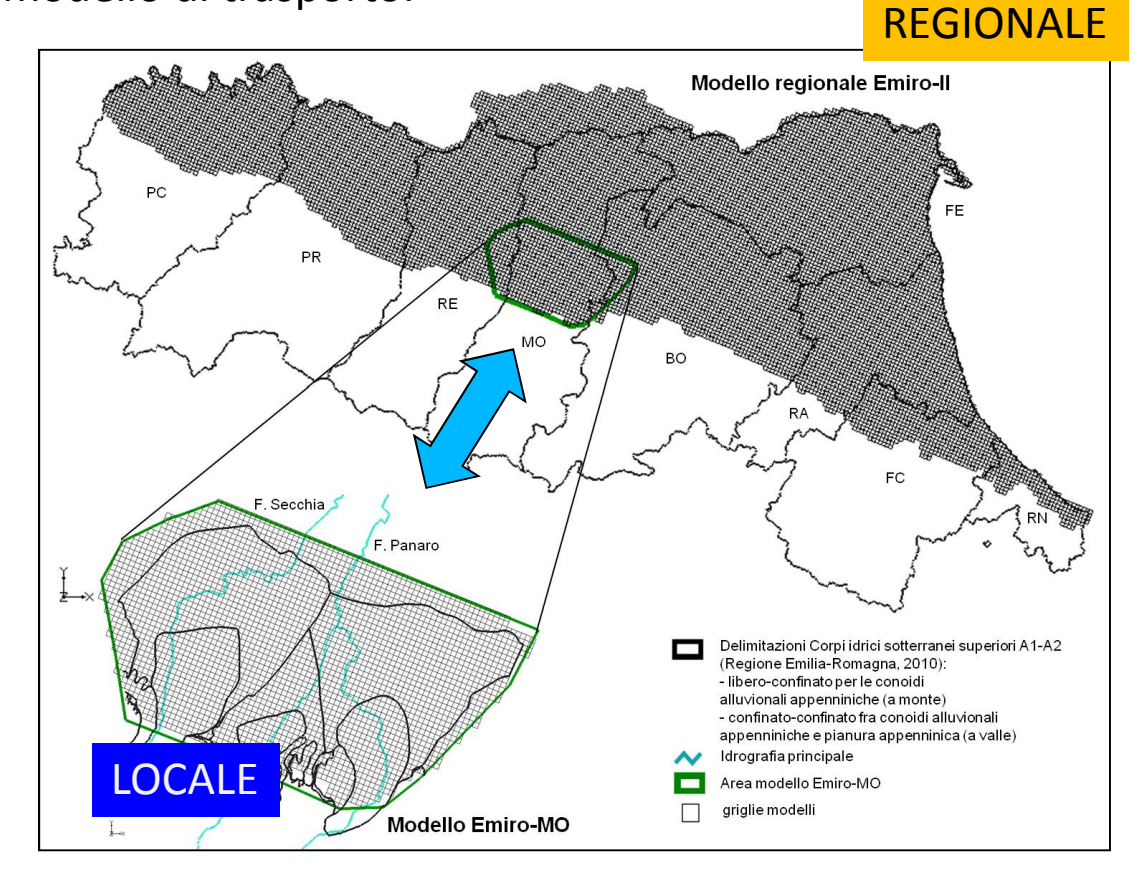

## **Il modello regionale Emiro II**

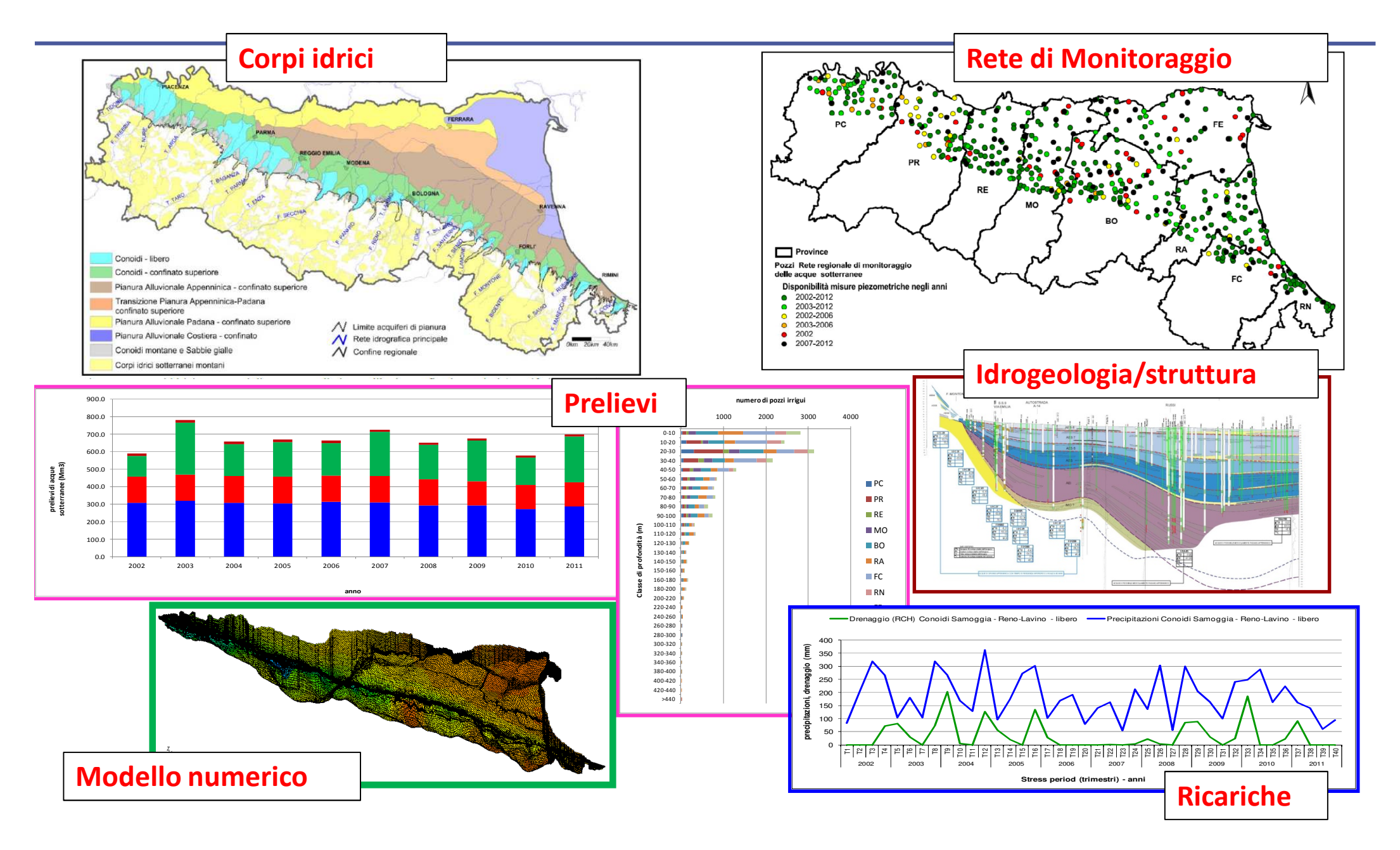

### MODELLO DI FLUSSO NELLE ACQUE SOTTERRANEE DELLA REGIONE EMILIA-ROMAGNA

TIPO DI PROBLEMA: **FLUSSO SATURO**  TRASPORTO (NITRATI)MEZZO POROSO TIPO DI MEZZO: ANISOTROPO ETEROGENEO TIPO DI GEOMETRIA: TRIDIMENSIONALE TIPO DI MOTO: TRANSITORIO, passo trimestrale

### DATI DISPONIBILI:

RIS e Banca dati Geognostici

□Prelievi censiti e stimati per i diversi usi

Dati piezometrici e chimici reti regionale e provinciali di Modena e Parma

Raccolta dati freatimetrici da diverse fonti

Dati simulazioni CRITERIA per drenaggio in falda e Nitrati in ingresso

Parametri idrodinamici (storici + prove da altri progetti)

Dati idraulici e idrologici sui principali Fiumi Appenninici

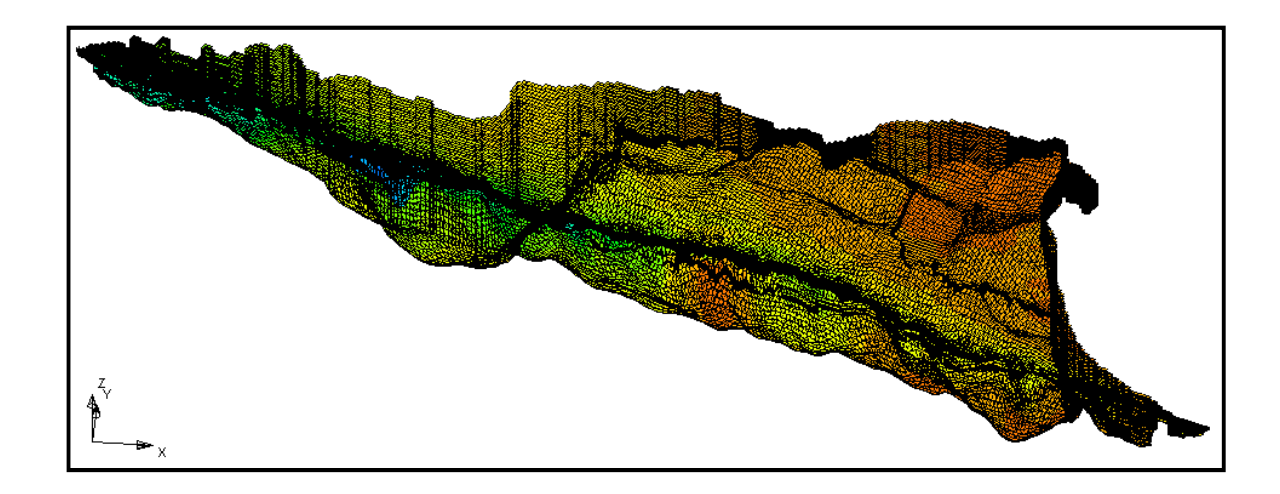

#### •Pianificazione risorsa idrica sotterranee

 •Verifica e quantificazione della circolazione idrica sotterranea •Analisi del bilancio idrogeologico•Supporto al calcolo del deficit idrico

#### Suddivisione spaziale del sistema acquifero

□Area del modello: circa 12.000 km<sup>2</sup> Discretizzazione nel piano: maglie quadrate di lato 1000 m

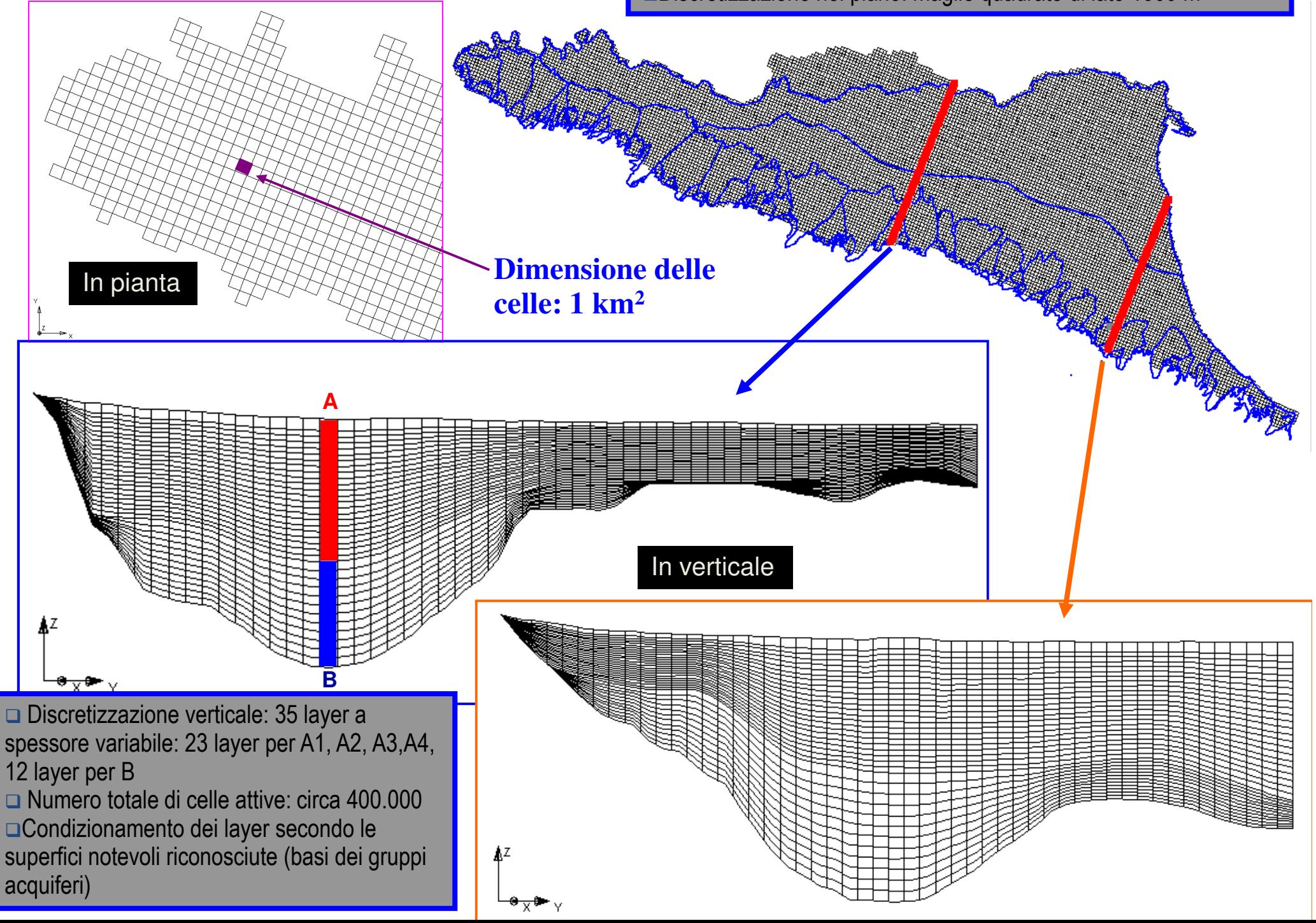

### Discretizzazione spaziale orizzontale

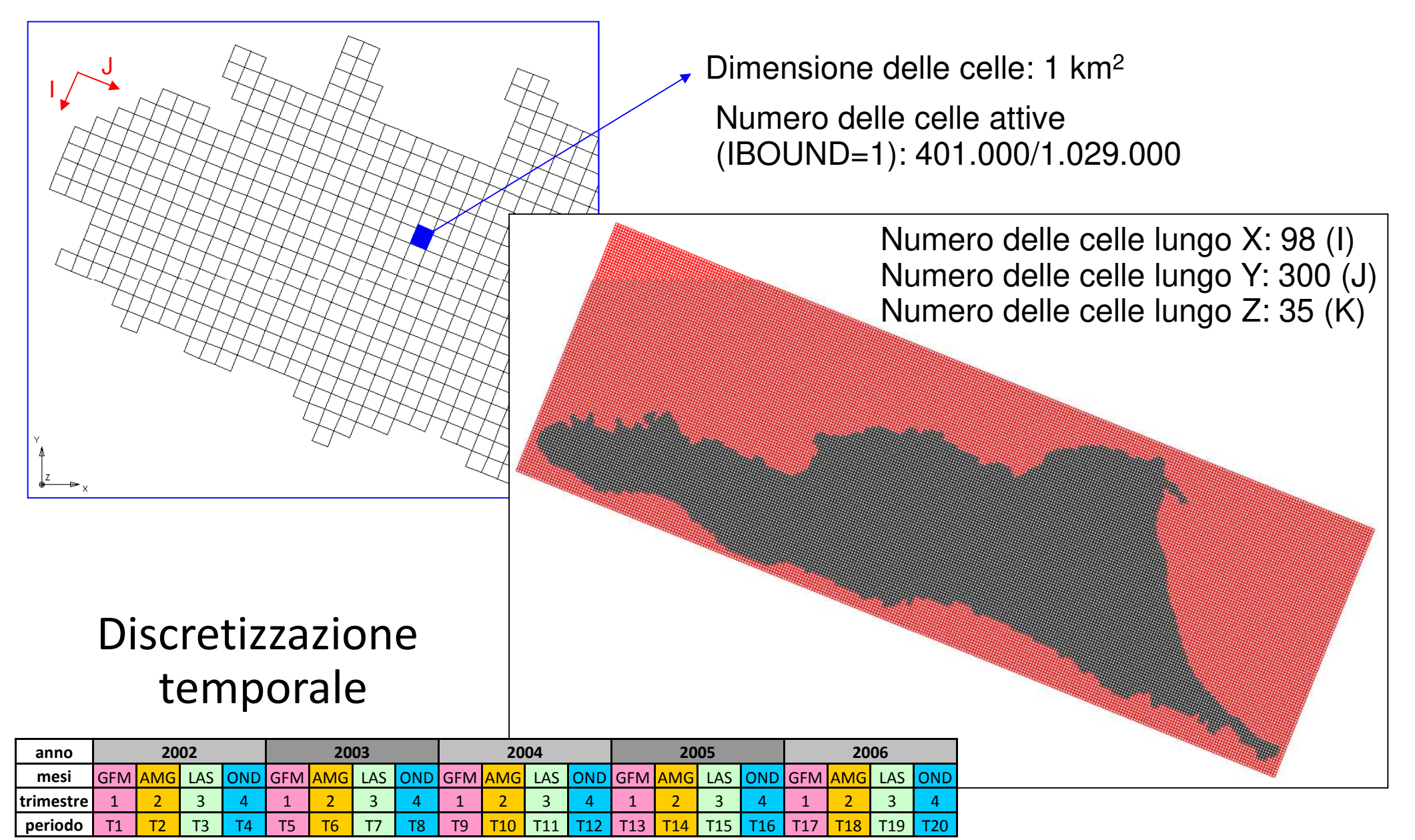

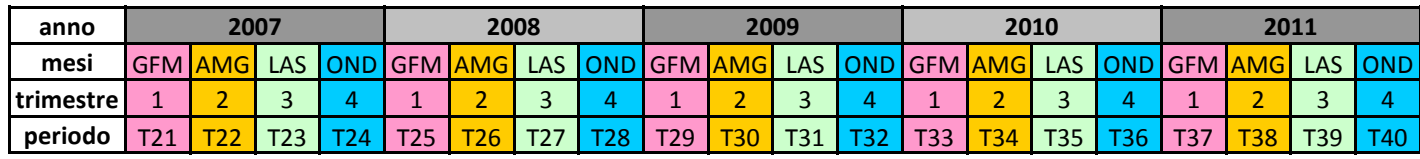

### I DATI A DISPOSIZIONE:IL RIS E LA BANCA DATI GEOGNOSTICI

22.000 pozzi, carotaggi e sondaggi 180.000 record stratigrafici

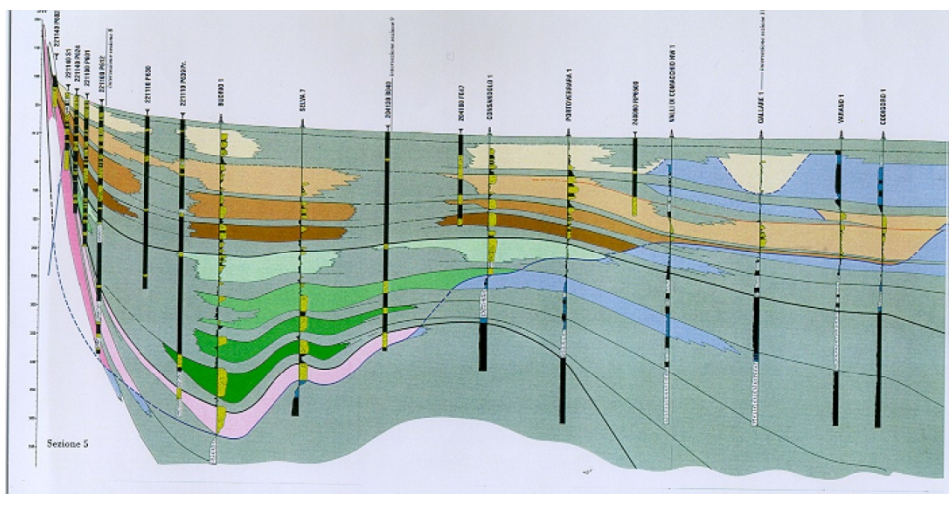

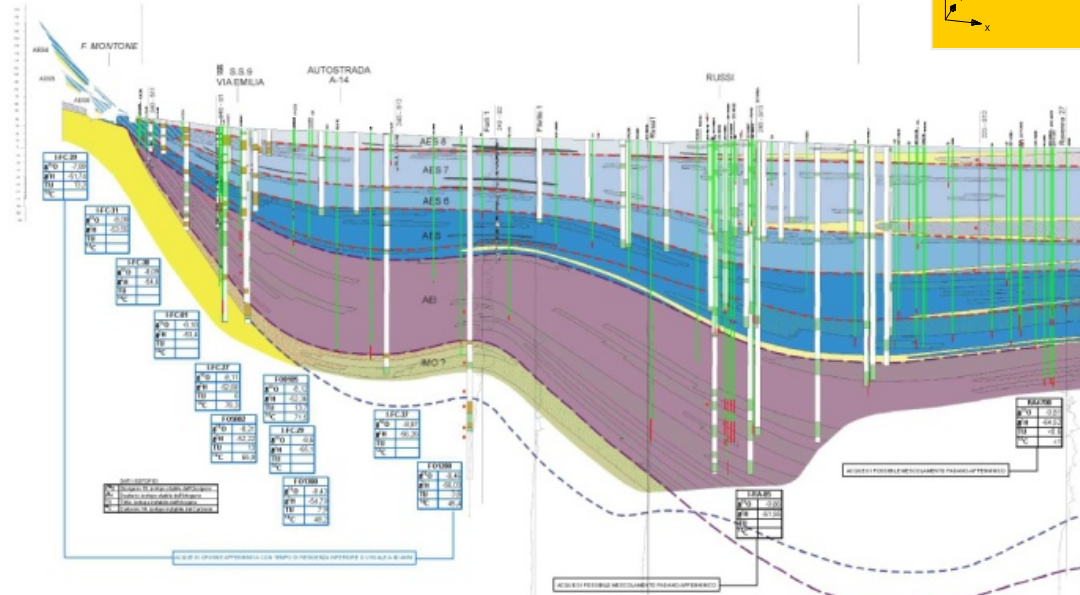

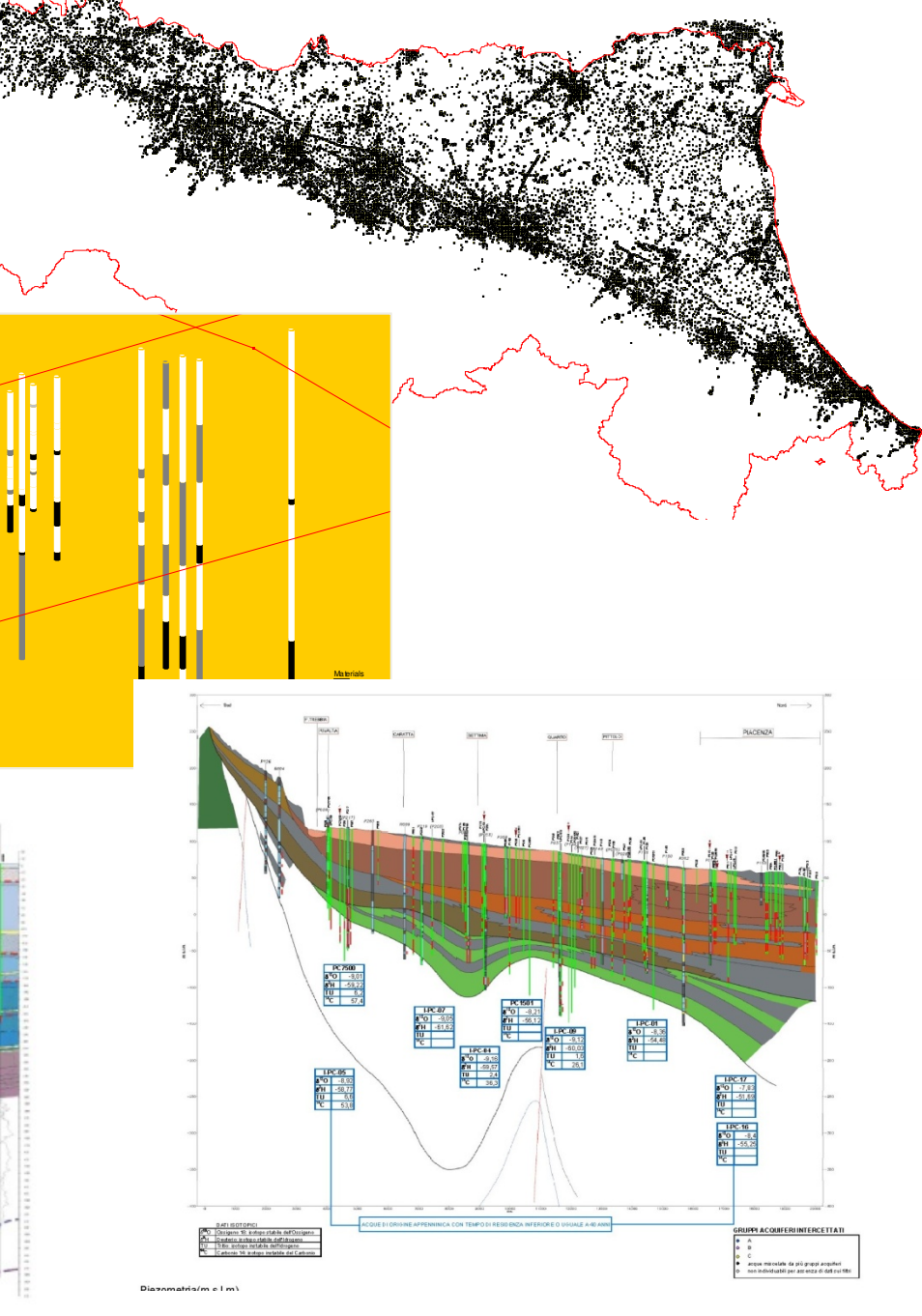

## Soluzione: T-PROGS e la regionalizzazione per variabili indicatrici

- 1. si usano direttamente le colonne stratigrafiche e le altre informazioni disponibili (le sezioni del RIS)
- 2. si calcolano le leggi per descrivere la probabilità di transizione da un materiale all'altro (es.: da una lente di ghiaia ad una lente di argilla) nello spazio tridimensionale
- 3. si applicano queste leggi per simulare l'intero ammasso. I dati e le informazioni di input vengono rispettati e riprodotti senza alterazioni (simulazionecondizionale)

### Le misure piezometriche

b mar apr mag giu lug ago set ott nov dic

ago set ott nov

n feb mar apr mag giu lug ago

La distribuzione di

misure nel tempo

 $\Omega$ 

feb

gen

500

1000

1500

**numero misure totali anni 2002-2016**

numero misure totali anni 2002-2016

2000

2500

3000

3500

#### La distribuzione di misure nello spazio

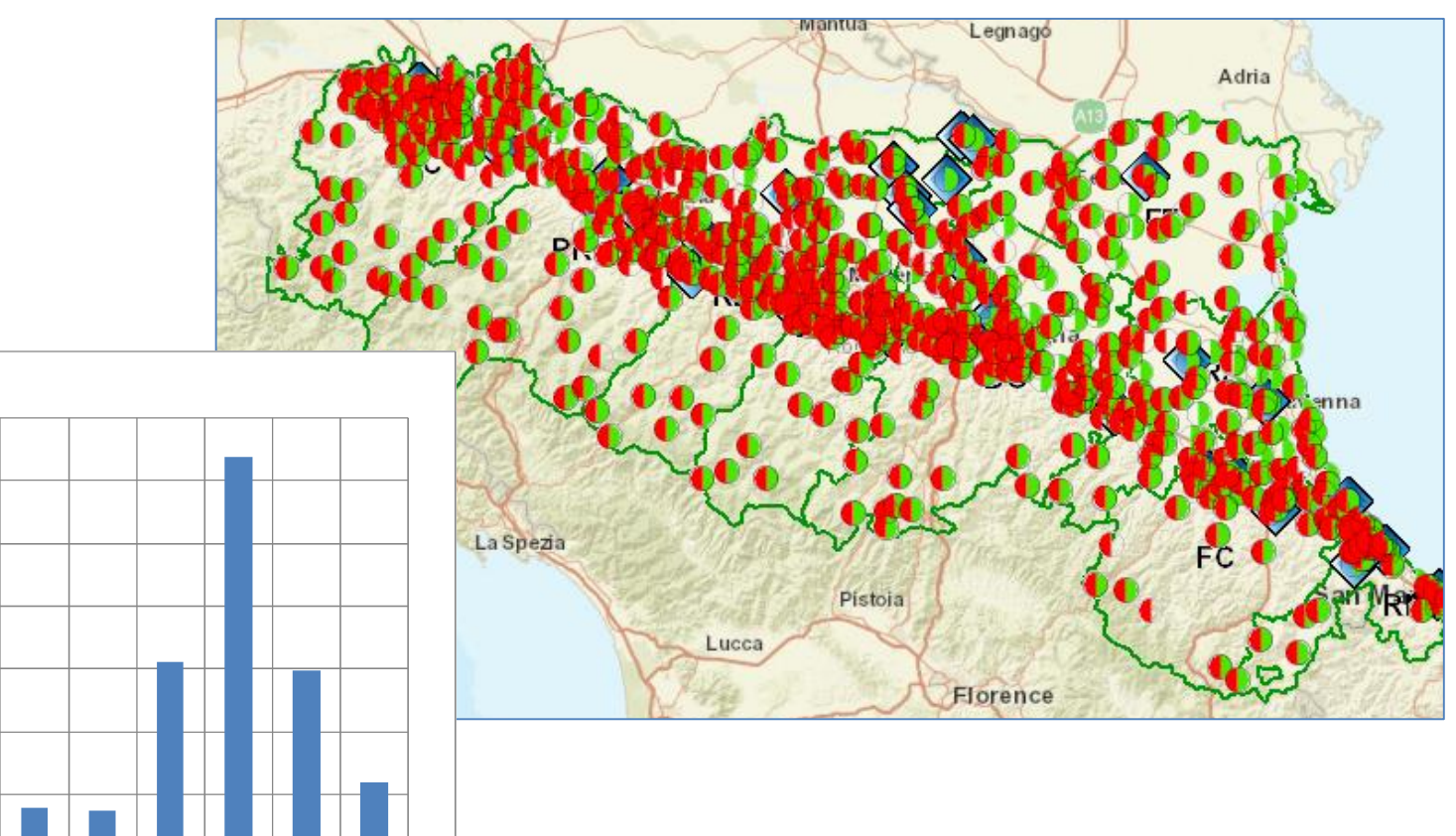

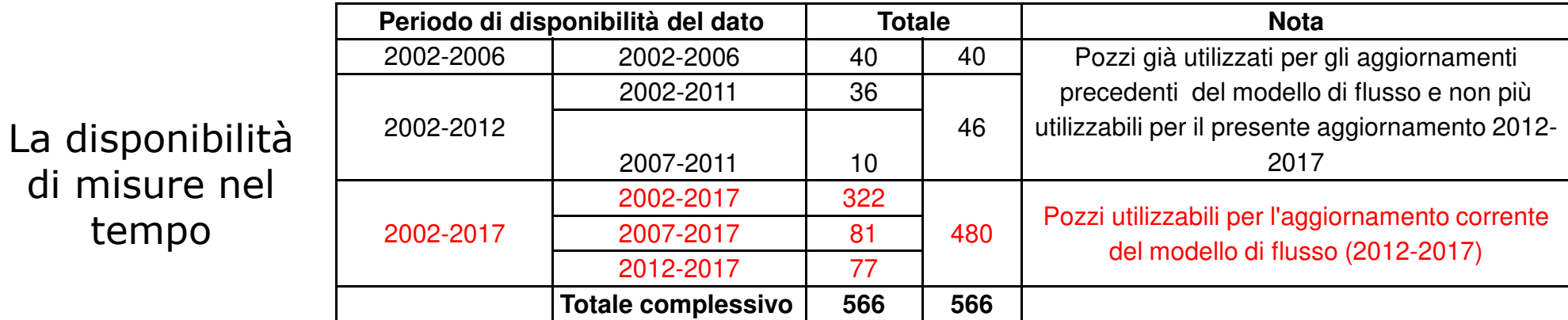

# Le ricariche (da pioggia) e da fiume

Da pioggia: vengono imposti al tetto del sistema i valori di drenaggio calcolati da Criteria

Da fiume: vengono imposti sulle celle del modello entro le quali il fiume scorre in zona di ricarica degli acquiferi, dei valori di portata calcolati esternamente al modello

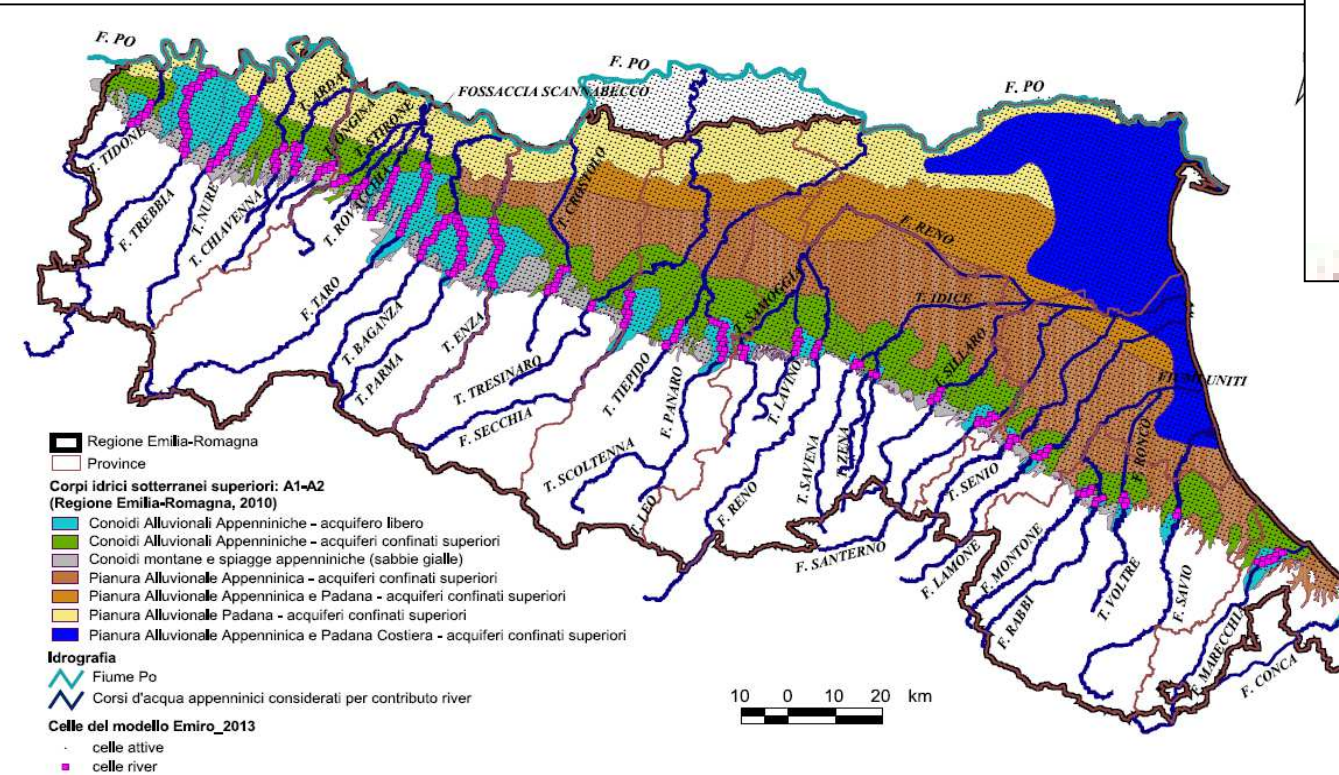

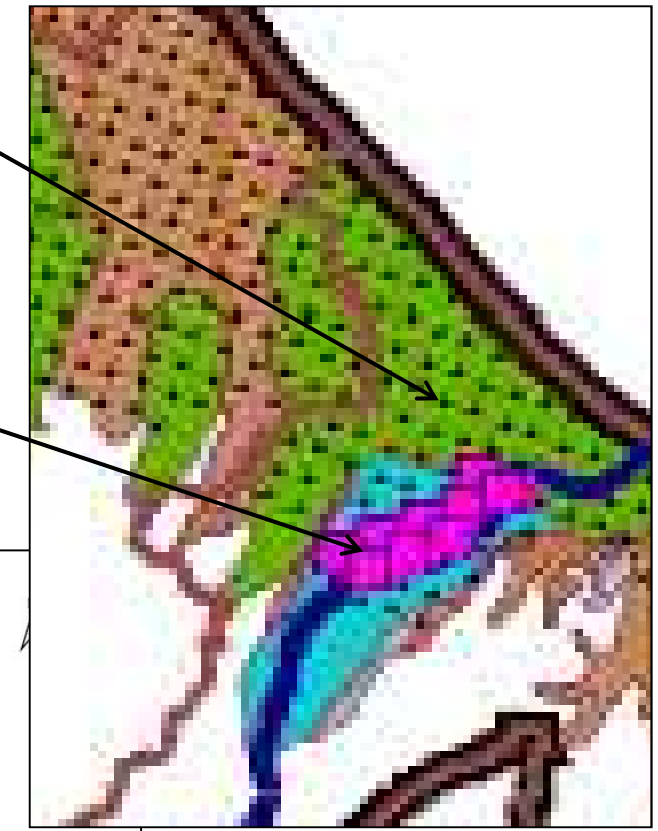

### Utilizzo il modulo RCH di Modflow

# Le ricariche fiume: valori medi annui

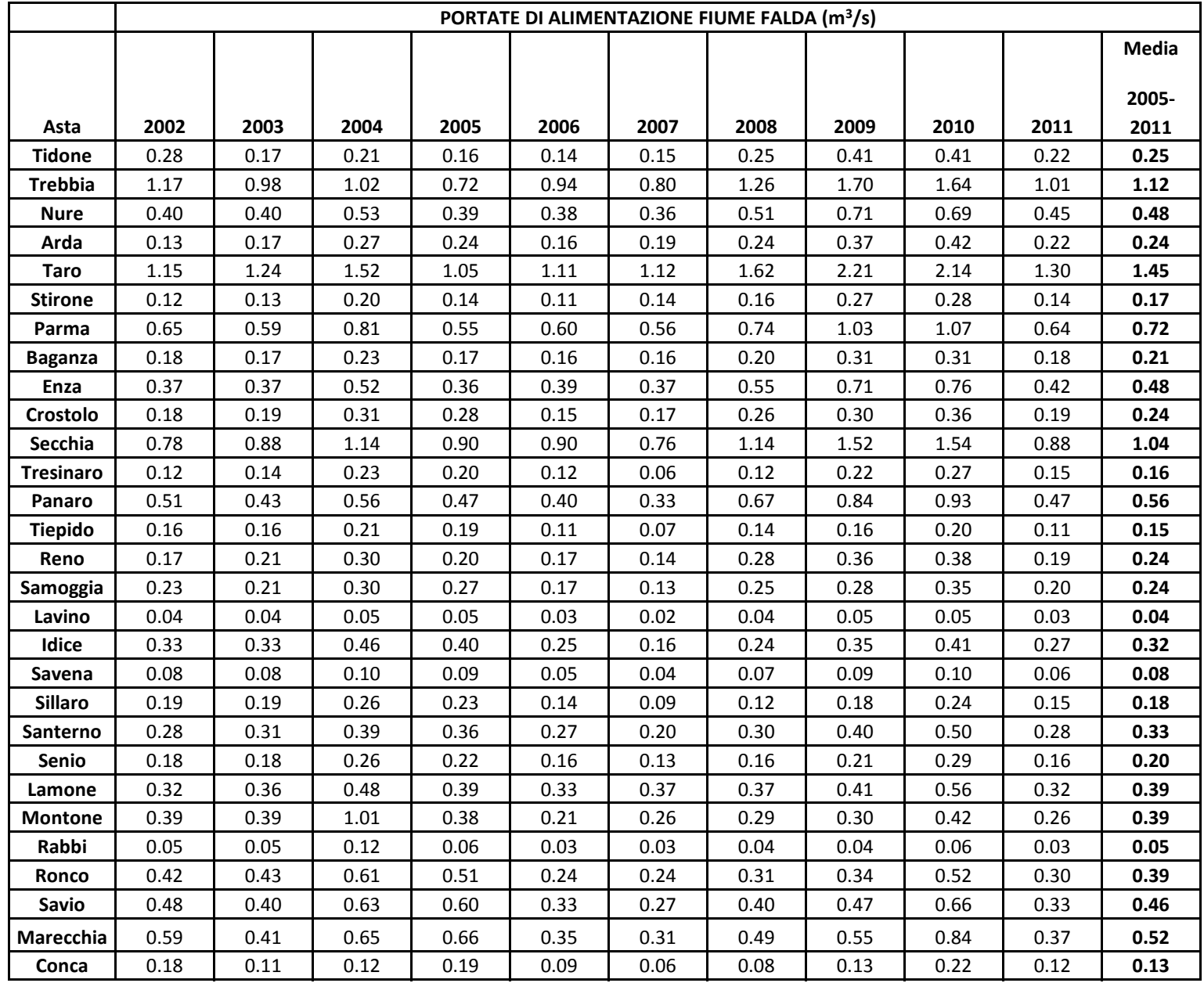

## Le ricariche da fiume: verifica dei valori da inserire nel modello numerico

confronto con le portate in alveo, con i dati piezometrici e con la ricarica meteorica

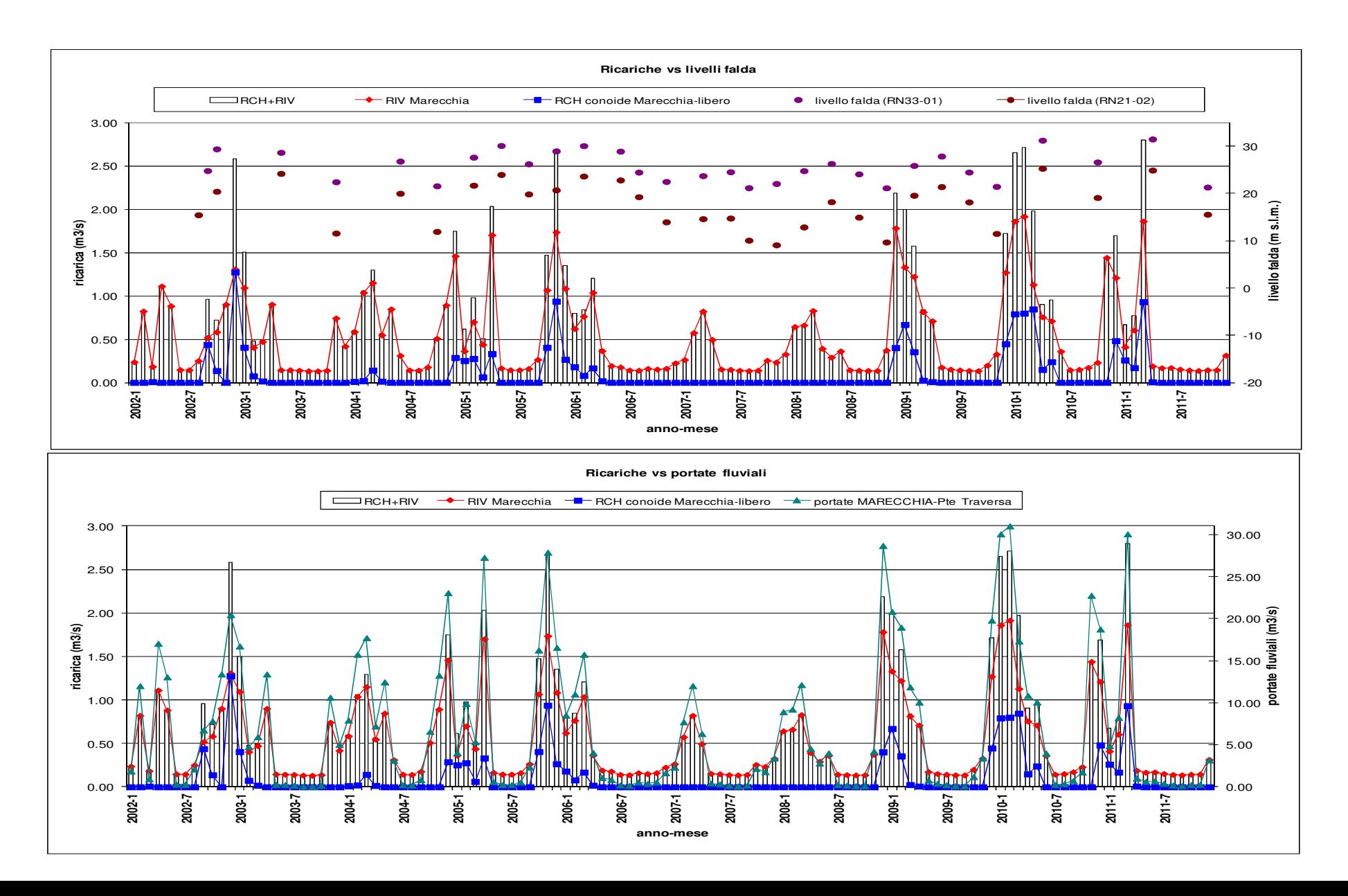

## Condizioni al contorno del modello

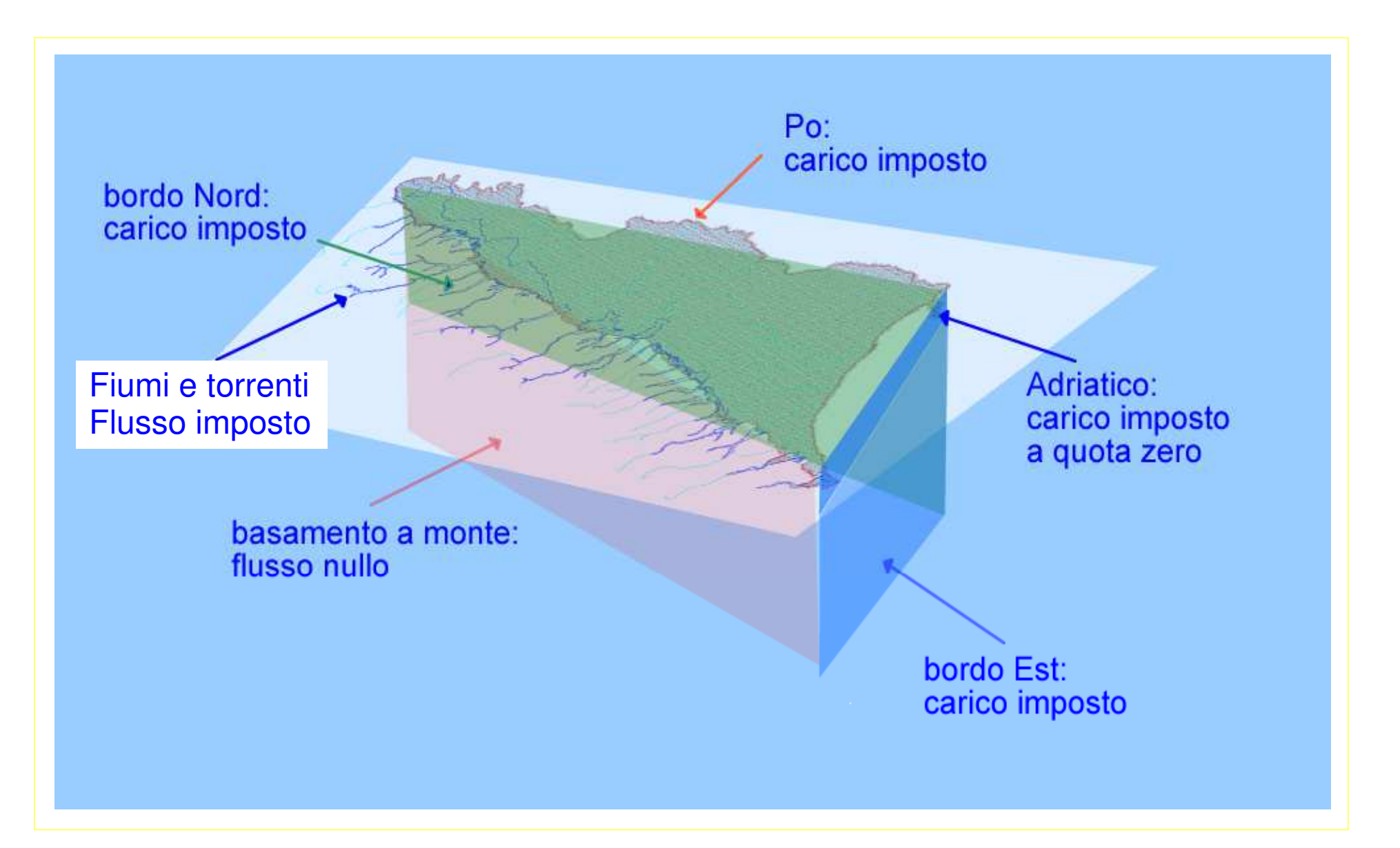

# Utilizzo del modello

- Supporto alla pianificazione regionale di settore in termini di circolazione idrica  $\bullet$ sotterranea e bilancio idrogeologico;
- • Per le acque sotterranee la pianificazione avviene sui singoli corpi idrici, l'organizzazione del monitoraggio per raggruppamento di più corpi idrici sotterranei vicini tra loro;
- • Analisi del WATER BUDGET per i principali raggruppamenti di conoidi ed analisi della dinamica del flusso idrico sotterraneo (nel periodo di calibrazione del Modello)

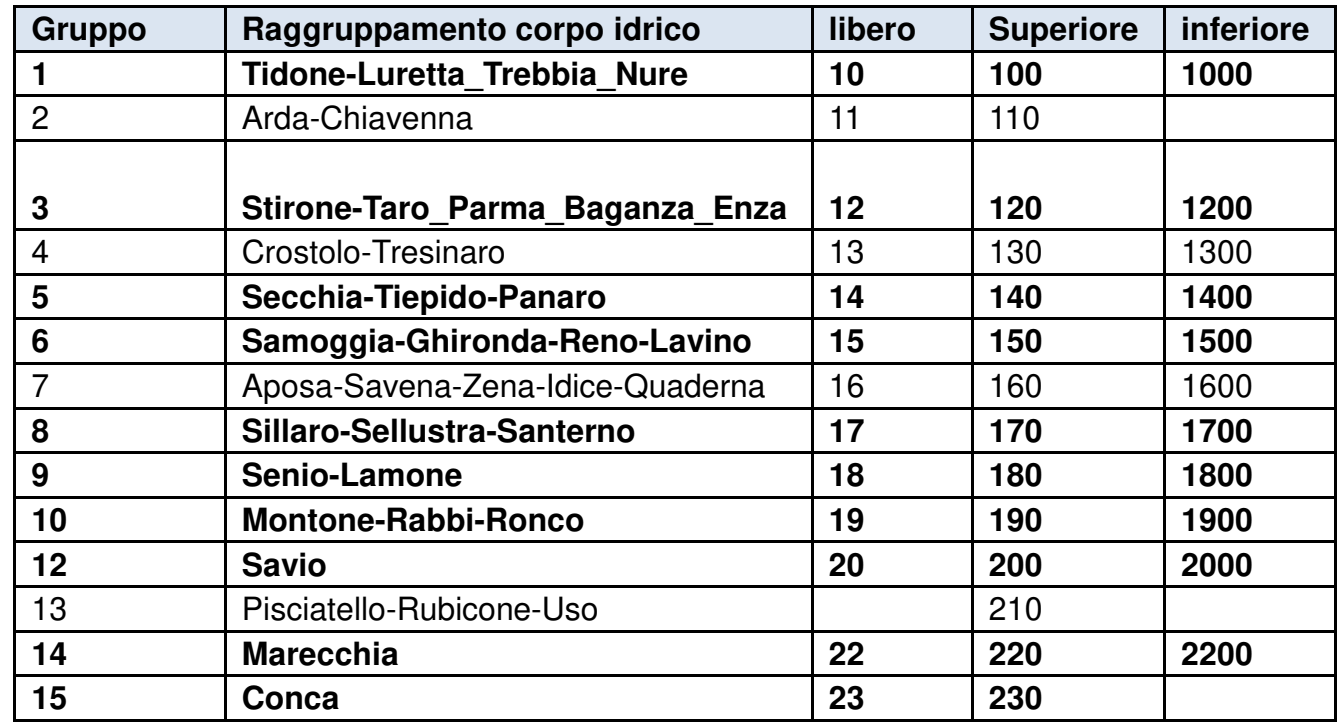

# IL WATER BUDGET

• Modflow risolve l'equazione del flusso idrico sotterraneo in tutto il dominio di calcolo: per ogni cella (I,J,K) del modello numerico restituisce il carico idraulico ed il bilancio ingressi/uscite:

h=h(x,y,z,t)=h(I,J,K,SP)**File .hed**

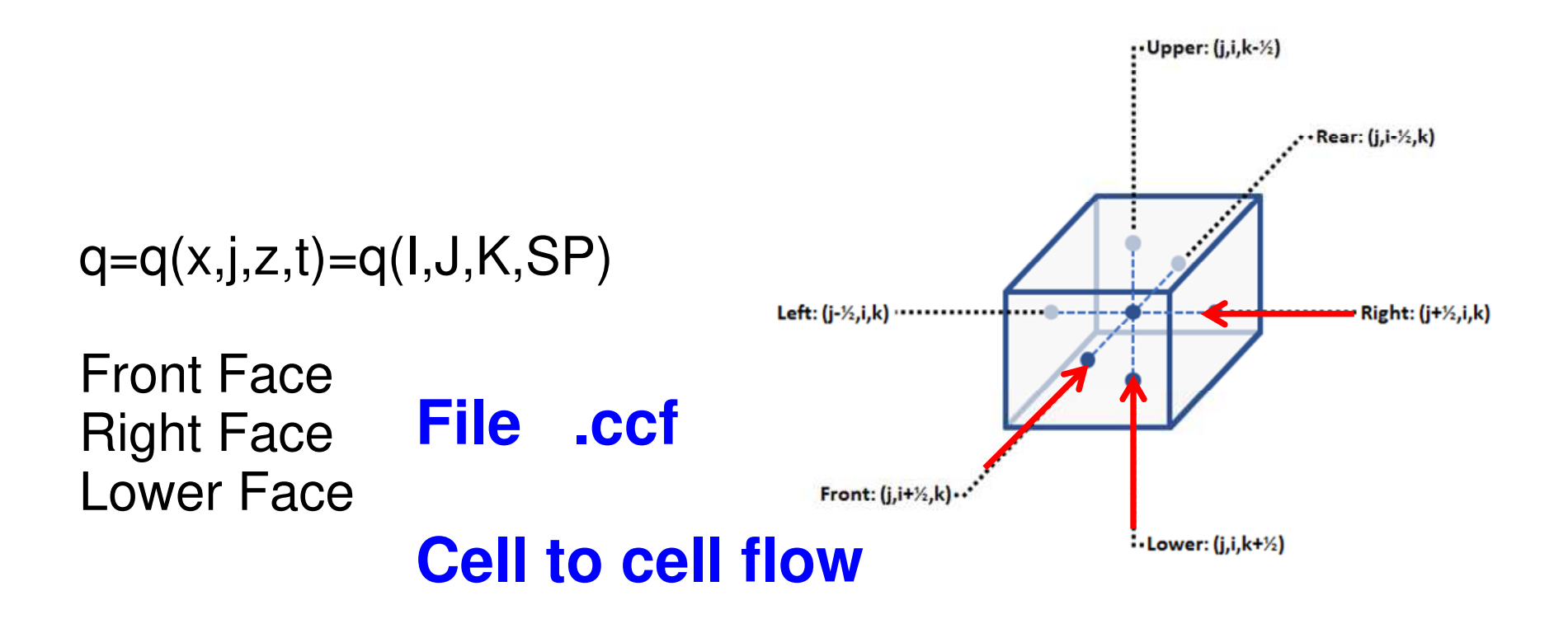

### "Proiezione" della struttura tridimensionale del modello all'interno dei corpi idrici sotterranei

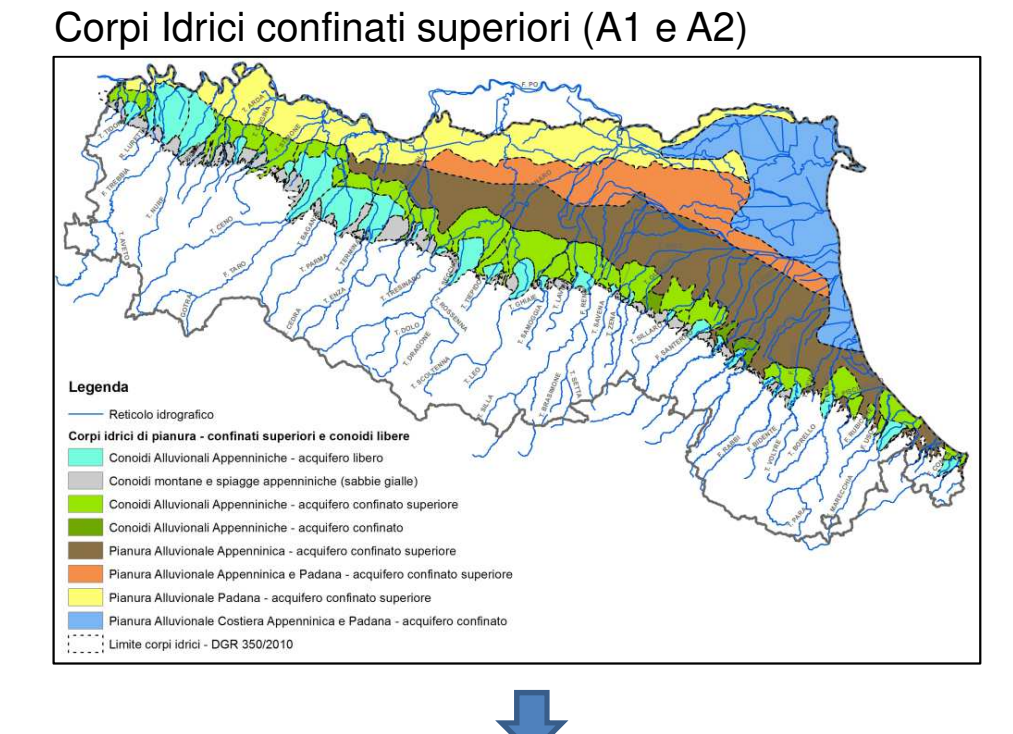

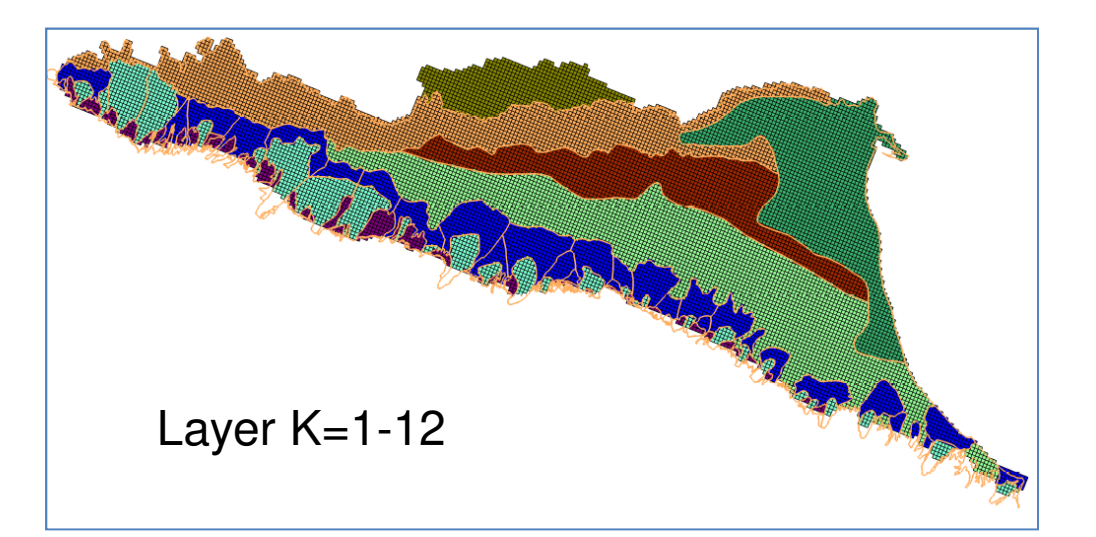

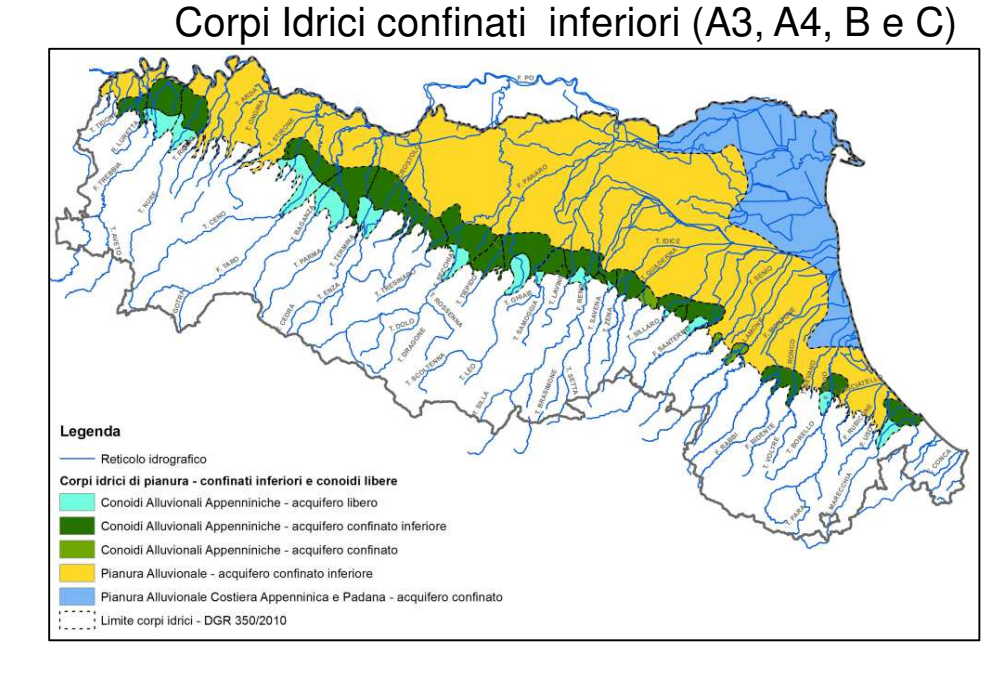

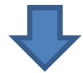

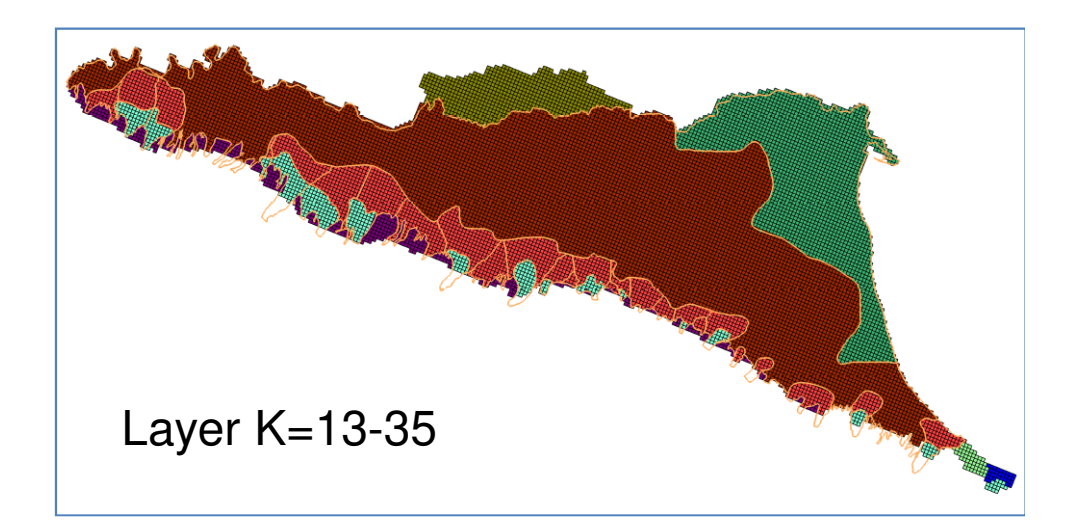

### Applicazione del Water Budget

Corpi Idrici confinati superiori (A1 e A2)

Corpi Idrici confinati inferiori (A3, A4, B e C)

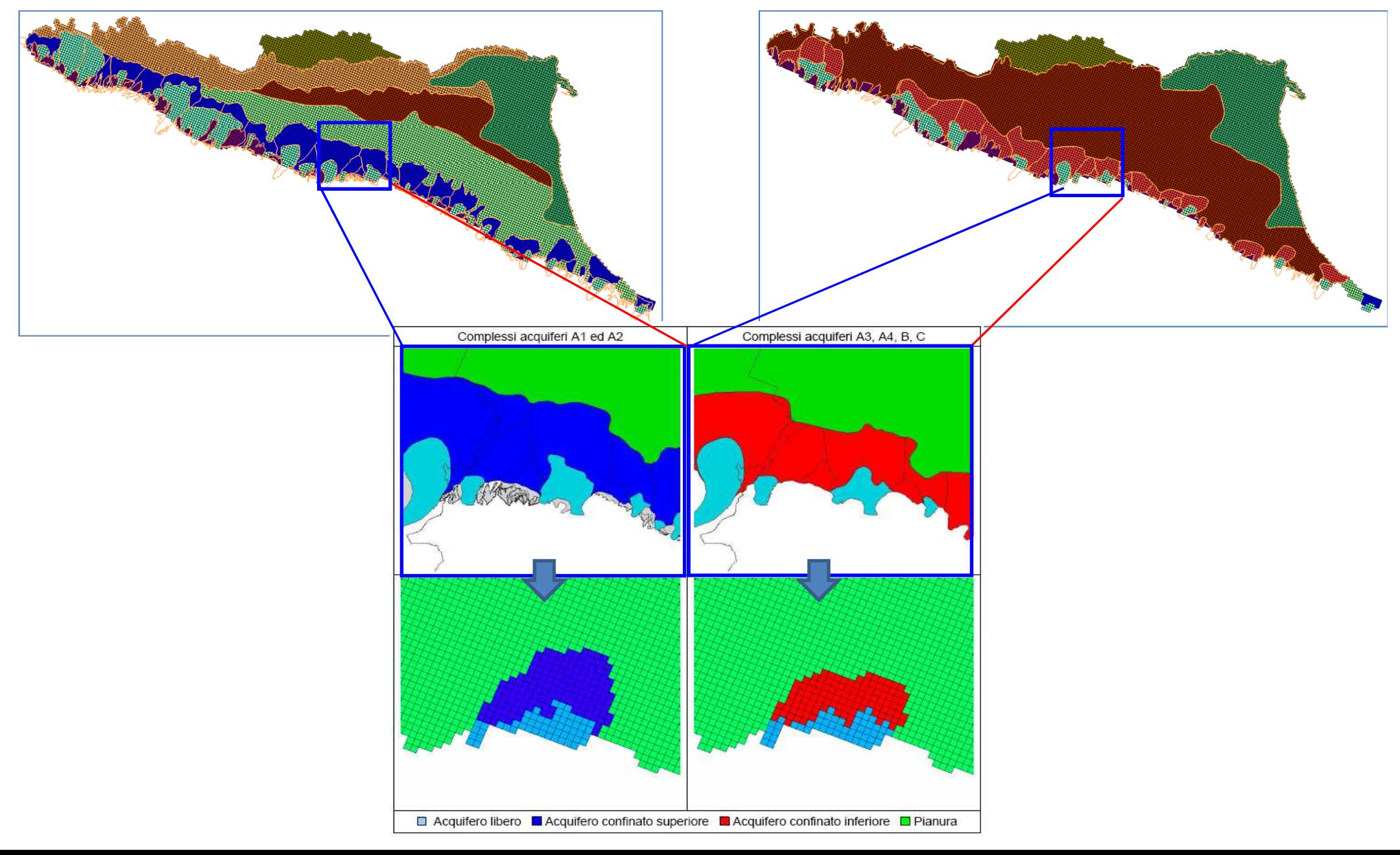

# **analisi del bilancio idrogeologico delle conoidi: schema di flusso**

**(Es. Samoggia Ghironda Reno Lavino)**

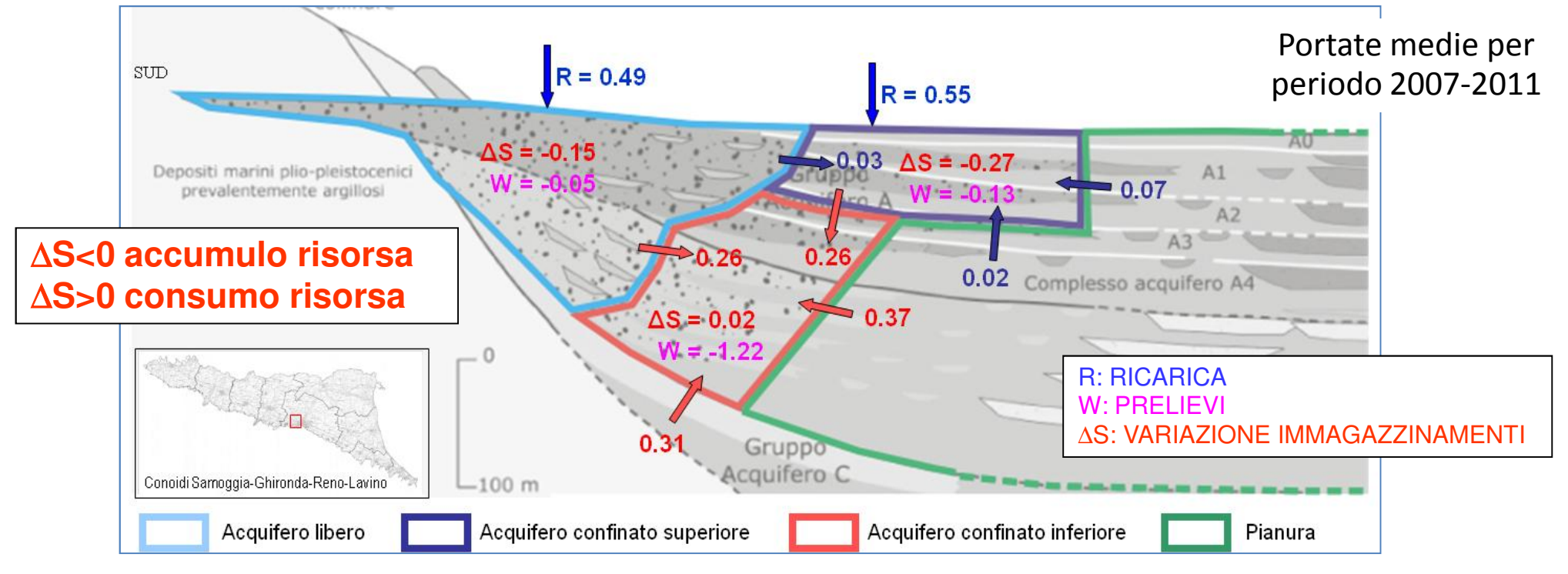

- i flussi di acqua mediati sui cinque anni di simulazione del modello (2007-2011)<br>sono riportati all'interno di uno "SCHEMA DI ELLISSO" sono riportati all'interno di uno **"SCHEMA DI FLUSSO"** ;
- Lo schema suddivide "concettualmente" la conoide nelle porzioni di acquifero libero, confinato superiore <sup>e</sup> confinato inferiore <sup>e</sup> riporta su queste sia <sup>i</sup> termini del bilancio "esterni" (**preliev**i, **alimentazione**, **variazione dello storage**) sia quelli "interni" costituenti <sup>i</sup> termini di scambio tra le diverse porzioni di conoide.
- $\Box$  Le frecce individuano la direzione del flusso dell'acqua che è quantificato col valore<br>rannresentativo della portata media (m<sup>3</sup>/s) rappresentativo della portata media (m<sup>3</sup>/s).<br>I prelievi e le variazioni degli immagazzir
- I prelievi e le variazioni degli immagazzinamenti vengono indicati direttamente all'interno della porzione di conoide cui si riferiscono.

## **analisi del bilancio idrogeologico delle conoidi(Es. Samoggia Ghironda Reno Lavino)**

 <sup>I</sup> dati presenti nello schema di flusso derivano dalla forma classica di rappresentazione del bilancio con il grafico ad istogramma

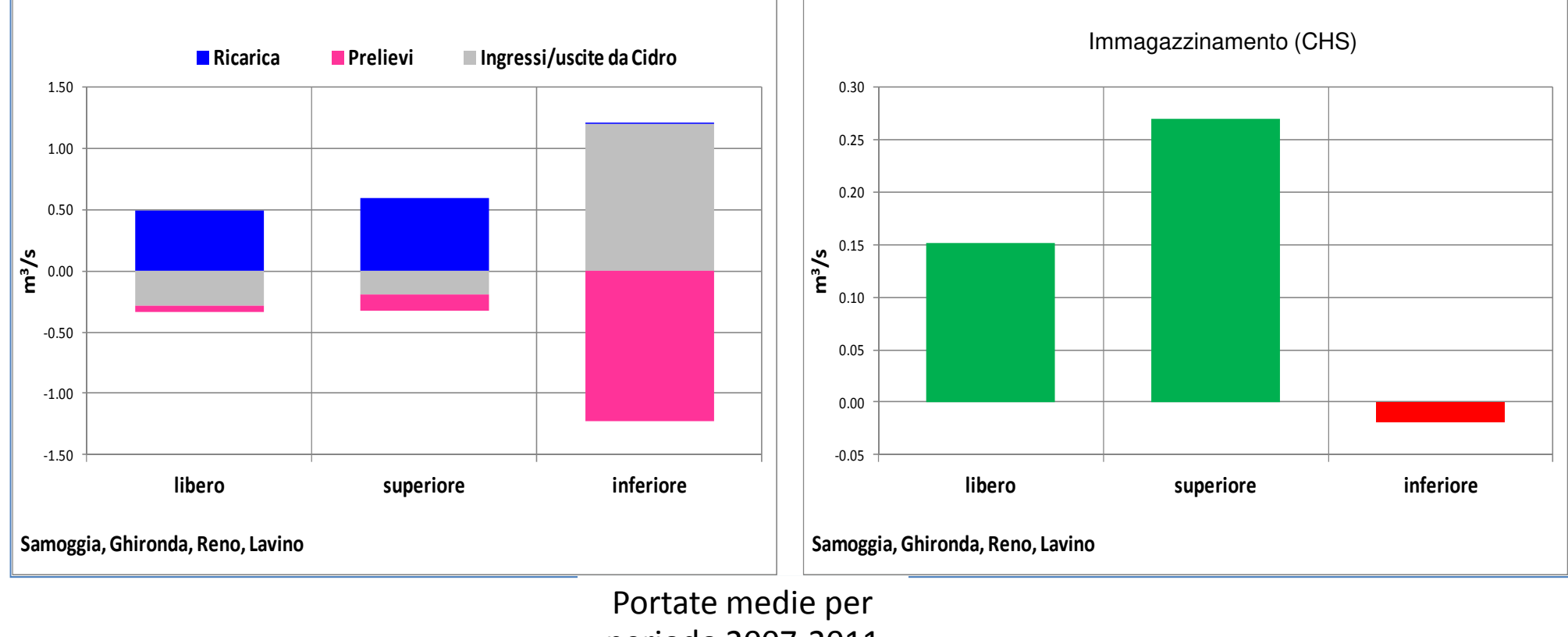

periodo 2007-2011

 Riprendendo il bilancio complessivo del modello per tutta la sua evoluzione temporale possono essere fatte ulteriori valutazioni….

## **Il modello regionale Emiro II: analisi del bilancio idrogeologico nel tempo**

### Immagazzinamenti netti **per tutti i corpi idrici sotterranei di conoide**

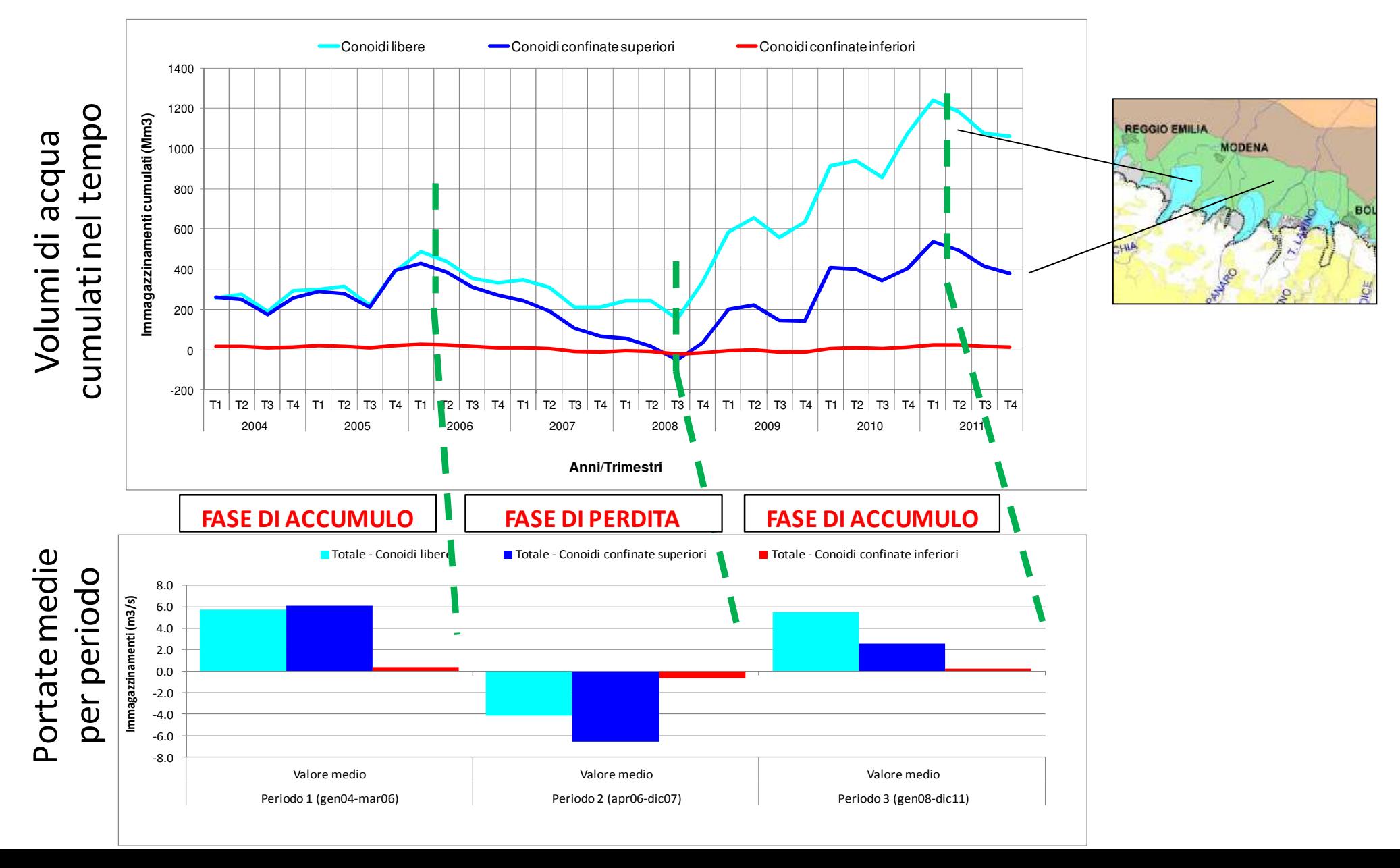